## Міністерство освіти і науки України

# Харківський національний університет імені В. Н. Каразіна

Кафедра міжнародної електронної комерції та готельно-ресторанної справи

66

"ЗАТВЕРДЖУЮ" Проректор'з науковопедародуногроботи

2022 p.

Олександр ГОЛОВКО

W

OSO \* XVI<sub>DIO</sub>

## РОБОЧА ПРОГРАМА НАВЧАЛЬНОЇ ДИСЦИПЛІНИ

Комптютерна графіка та веб-дизайн (назва навчально)

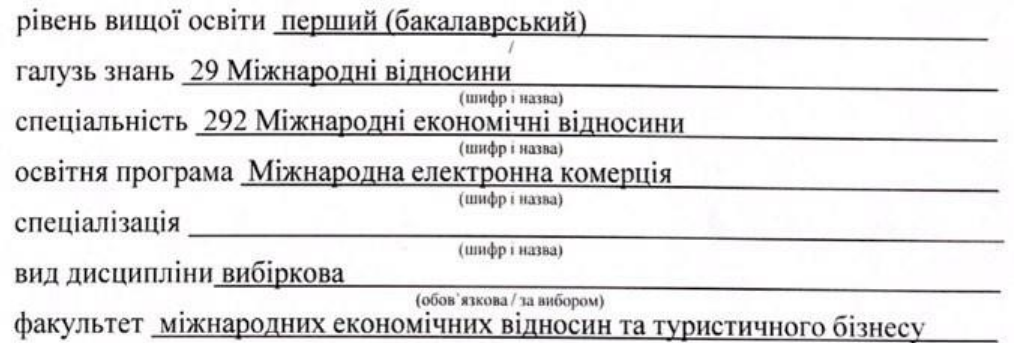

2022/2023 навчальний рік

Програму рекомендовано до затвердження вченою радою факультету (інституту, центру)

«30 серпня» 2022 року, протокол № 1

РОЗРОБНИКИ ПРОГРАМИ: (вказати авторів, їхні наукові ступені, вчені звання та посади) Горелков Дмитро Вікторович, кандидат технічних наук, доцент, доцент кафедри міжнародної

електронної комерції та готельно-ресторанної справи

Програму схвалено на засіданні кафедри міжнародної електронної комерції та готельно-ресторанної справи

Протокол від "29" серпня 2022 року № 1

Завідувач кафедри міжнародної електронної комерції та готельноресторанної справи

Danne Наталя ДАНЬКО (ninnue)

Програму погоджено з гарантом освітньо-професійної програми (керівником проєктної групи) Міжнародна електронна комерція назва освітньої програми

> Гарант освітньо-професійної програми (керівник проєктної групи) Міждародна електронна комерція

Світлана СТРАПЧУК

Лариса ГРИГОРОВА-БЕРЕНДА

Програму погоджено науково-методичною комісією факультету міжнародних економічних відносин та туристичного бізнесу

назва факультету, для здобувачів вищої освіти якого викладається навчальна дисципліна

Протокол від "29" серпня 2022 року № 1

Голова науково-методичної комісії

## **ВСТУП**

Програма навчальної дисципліни **«Комп'ютерна графіка і web-дизайн»** складена відповідно до освітньо-професійної програми «Міжнародна електронна комерція» першого (бакалаврського) рівня вищої освіти за спеціальністю 292 Міжнародні економічні відносини.

# **1. МЕТА ТА ЗАВДАННЯ НАВЧАЛЬНОЇ ДИСЦИПЛІНИ**

1.1. Метою викладання навчальної дисципліни «Комп'ютерна графіка і web-дизайн» є формування професійних компетенцій майбутніх спеціалістів у галузі створення, опрацювання зображень для корпоративних сайтів, інтернет-торгівлі іміджево-рекламної поліграфічної продукції.

Одна з першочергових задач викладання дисципліни є – обґрунтування теоретичних основ побудови графічних об'єктів, які є графічними моделями конкретних рішень. Креслення виконуються у відповідності до діючих стандартів та в подальшому закріпляються під час виконання курсових робіт та дипломних робіт. Студенти набирають практичних у виконанні та створенні рекламної та поліграфічної продукції, компетенцій, знань, умінь та навичок із застосування Web-технологій та розробки Web-базованих систем, відповідно до кваліфікації фахівець з інформаційних технологій.

Необхідною складовою частиною «Комп'ютерної графіки і webдизайну» є комп'ютерна графіка. Її предметом є комп'ютерне уявлення інформації щодо геометричних об'єктів та засобів. Системи комп'ютерної графіки дають змогу створювати, аналізувати, редагувати та зберігати відповідну інформацію. Необхідність вивчення систем комп'ютерної графіки обумовлена інтенсицікацією інформаційного обміну, вимогами до підвищення рівня творчості та продуктивності праці. Комп'ютерна графіка, як рівноправна складова інженерної праці є першим ступенем навчання студентів автоматизованій обробці графічної інформації.

Під час вивчення дисципліни «Комп'ютерна графіка і web-дизайн» передбачається надання студентам теоретичних та практичних основ щодо методів геометричного моделювання просторових об'єктів та архітектурних споруд, способів побудови тривимірних моделей та різноманітних креслень в системах компютерної графіки.

Вивчення навчальної дисципліни передбачає формування та розвиток у здобувачів вищої освіти компетентностей та програмних результатів навчання відповідно до ОПП

Основні завдання вивчення дисципліни **«Комп'ютерна графіка і webдизайн»** є **формування наступних загальних копетентностей:**

ЗК3. Здатність навчатися та бути сучасно навченим.

ЗК 6 – Здатність до використання сучасних інформаційних та комунікаційних технологій,програмнихпакетів загальногоіспеціальногопризначення;

ЗК12 – Вміння використовувати набуті знання, розуміти предметну

область та професію на прктиці, бути відкритим до застосування знаньз урахуванням конкретних ситуацій.

## **формування наступних фахових компетентностей:**

ФК 2 – Розуміння базових категорій та новітніх теорій, концепцій, технологій і методів у сфері міжнародних економічних відносин з урахуванням їх основних форм, застосовувати теоретичні знання щодо функціонування та розвитку МЕВ;

ФК 15 – Здатність постійно підвищувати теоретичний рівень знань, генерувати й ефективно використовувати їх в практичній діяльності;

ФК 16 – Здатність створювати та використовувати системи міжнародної електронної комерції, виконувати планування та аналіз діяльності таких систем в рамках інтеграційних світових процесів.

1.3. Кількість кредитів: 5 кредитів

1.4. Загальна кількість годин: 150 годин

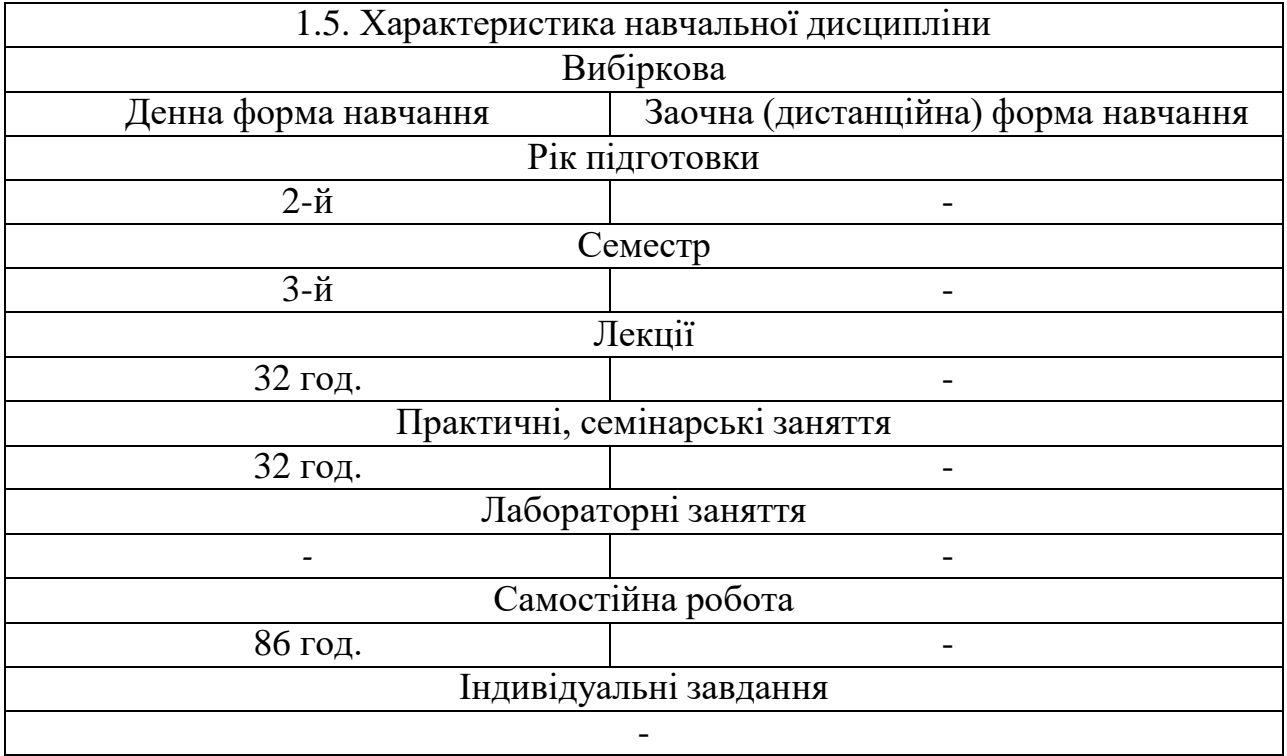

### 1.6. Заплановані результати навчання

### **Програмні результати навчання:**

ПРН 4 – Використовувати сучасні інформаційні та комунікаційні технології, програмні пакети загального і спеціального призначення;

ПРН 9 – Розробляти та реалізовувати міжнародні проекти, у тому числі в сфері міжнародної електронної комерції, працювати в проектних групах, мотивувати людей і рухатися до спільної мети, діяти соціально-відповідально та свідомо;

ПРН 18 – Обґрунтувати вибір і застосовувати інформаційноаналітичних інструментарій, економіко-статистичні методи обчислення, складні техніки аналізу та методи моніторингу кон'юнктури світових ринків, ілюструвати і презентувати результати оцінювання, підсумовувати та розробляти рекомендації, заходи з адаптації до змін міжнародного середовища.

# **2. ТЕМАТИЧНИЙ ПЛАН НАВЧАЛЬНОЇ ДИСЦИПЛІНИ**

## *Тема 1. Призначення, можливості і сфери застосування комп'ютерної графіки.*

Поняття векторної і растрової графіки, їх порівняння. Параметри растрових і векторних зображень. Колірні моделі.

## *Тема 2. Векторна графіка.*

Огляд векторних графічних редакторів. Основи роботи в Corel DRAW. Створення і редагування об'єктів векторної графіки в Corel DRAW. Застосування Corel DRAW в рекламі. Робота з обведенням. Градієнт. Редагування тексту. Робота з інструментом перо. Редагування векторних об'єктів та їх експорт в макет. Збереження векторних об'єктів для верстки.

## *Тема 3. Векторна графіка. 3D графіка в системі AutoCAD.*

Виконання 3Д моделей. Підготовка креслення до друку. Засоби креслення AutoCAD у тривимірному просторі. Впровадження тривимірних координат. Побудова креслень тривимірних моделей. Побудова тривимірних поверхонь.

## *Тема 4. Растрова графіка.*

Огляд растрових графічних редакторів. Основи роботи в Adobe Photoshop. Основні операції створення і редагування об'єктів в Adobe Photoshop. Застосування Adobe Photoshop в web-дизайні. Робота з текстом та шарами. Основи створення web-сторінки на прикладі CV студента. Підготовка макету для верстки.

## *Тема 5. Основні поняття, технології Web-дизайну.*

Основні поняття та завдання web-дизайну. Функції web-дизайнера. Технологічні і художні рішення, що застосовуються в сучасному webдизайні. Логічна і фізична структура сайту. Особливості верстки документів сайту. Види модульних сіток.

## *Тема 6. Робота над web-сайтом.*

Основи створення web - сторінок в редакторі DW. Налаштування властивостей web – сторінки. Засоби додавання графічних об'єктів на webсторінку, замінник графіки - його призначення. Створення графічних посилань.

## *Тема 7. Робота з таблицями та фреймами.*

Елементи розмітки сторінки. Таблиці. Табличний дизайн сторінки. Створення фреймової структури web -сторінки. Вибір і редагування фрейму. Заповнення фреймів.

## *Тема 8. Створення і використання форм. Засоби розміщення сайтів в мережі Інтернет.*

Призначення форм. Створення нової форми. Елементи форми. Основні поняття шаблону. Базові засоби створення, збереження і редагування шаблонів. Створення анімації та її розміщення на web – сторінці. Домени різних рівнів. WEB-сервера, призначення, принципи організації.

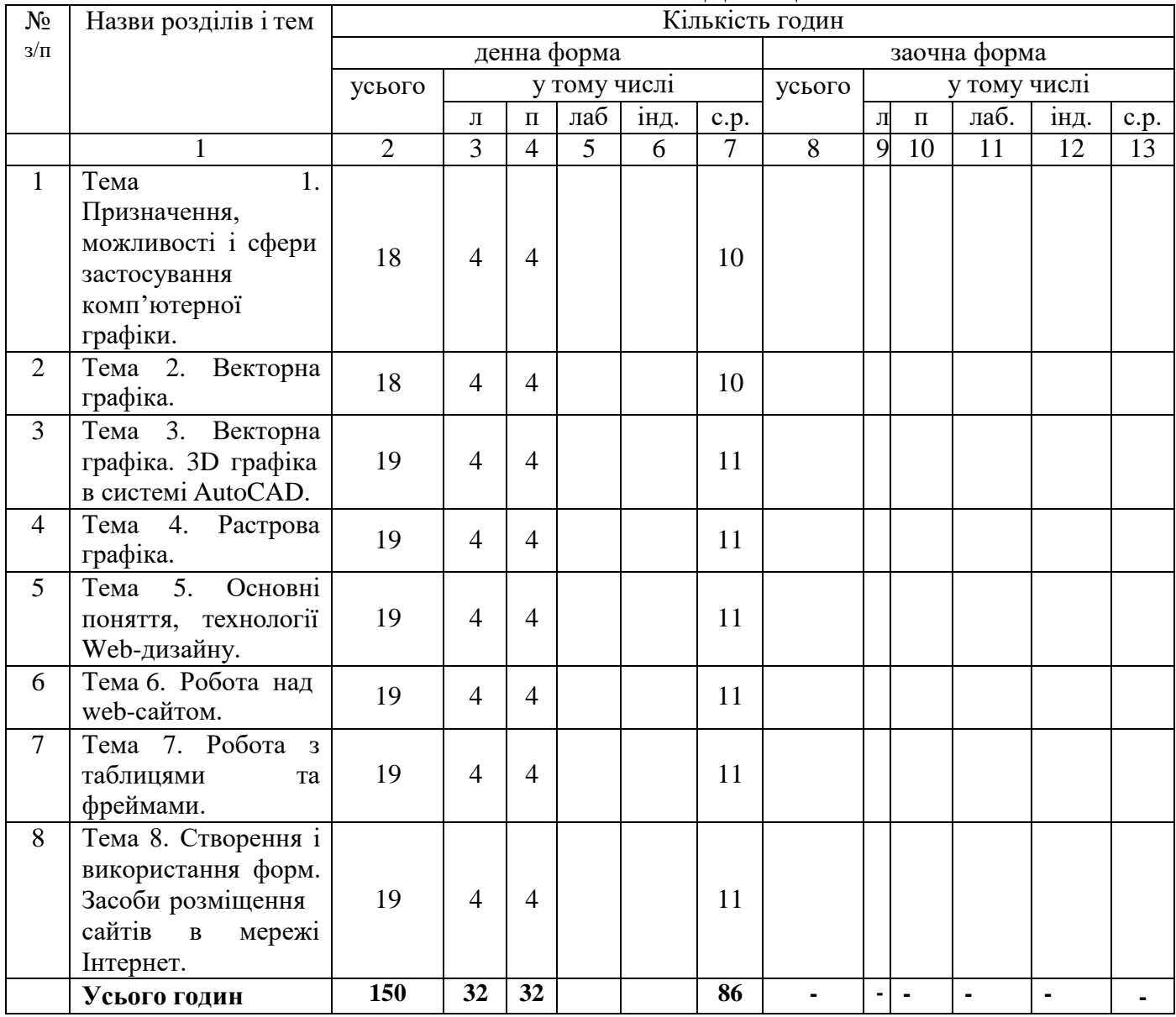

# **3. СТРУКТУРА НАВЧАЛЬНОЇ ДИСЦИПЛІНИ**

# **4. ТЕМИ ПРАКТИЧНИХ ЗАНЯТЬ**

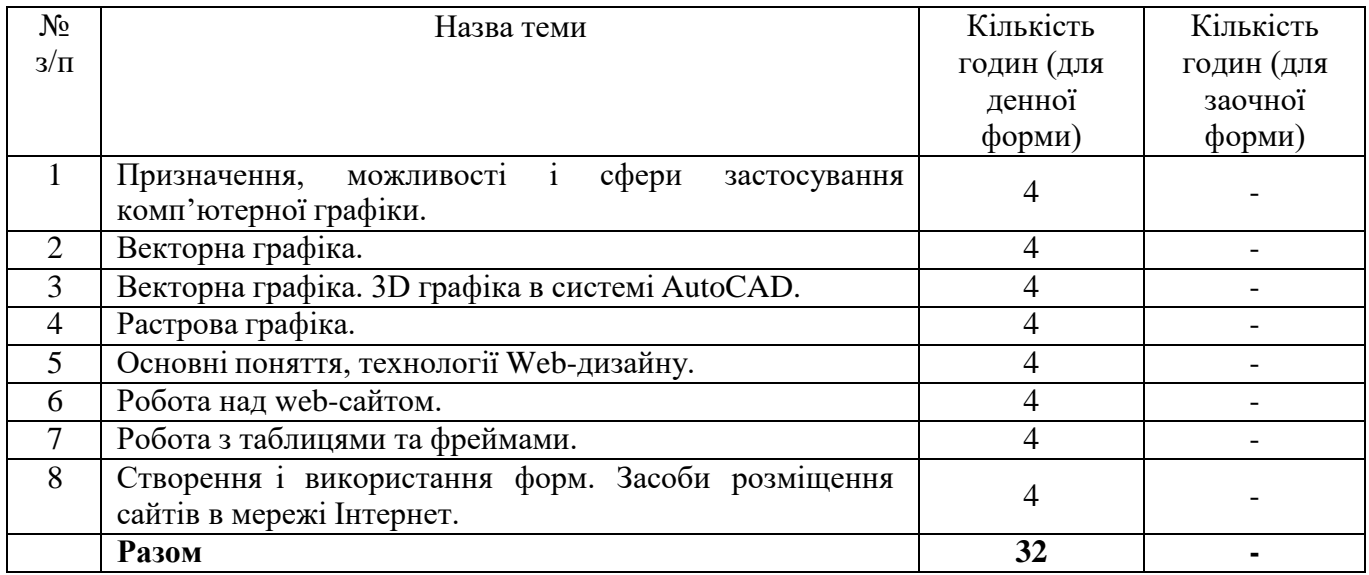

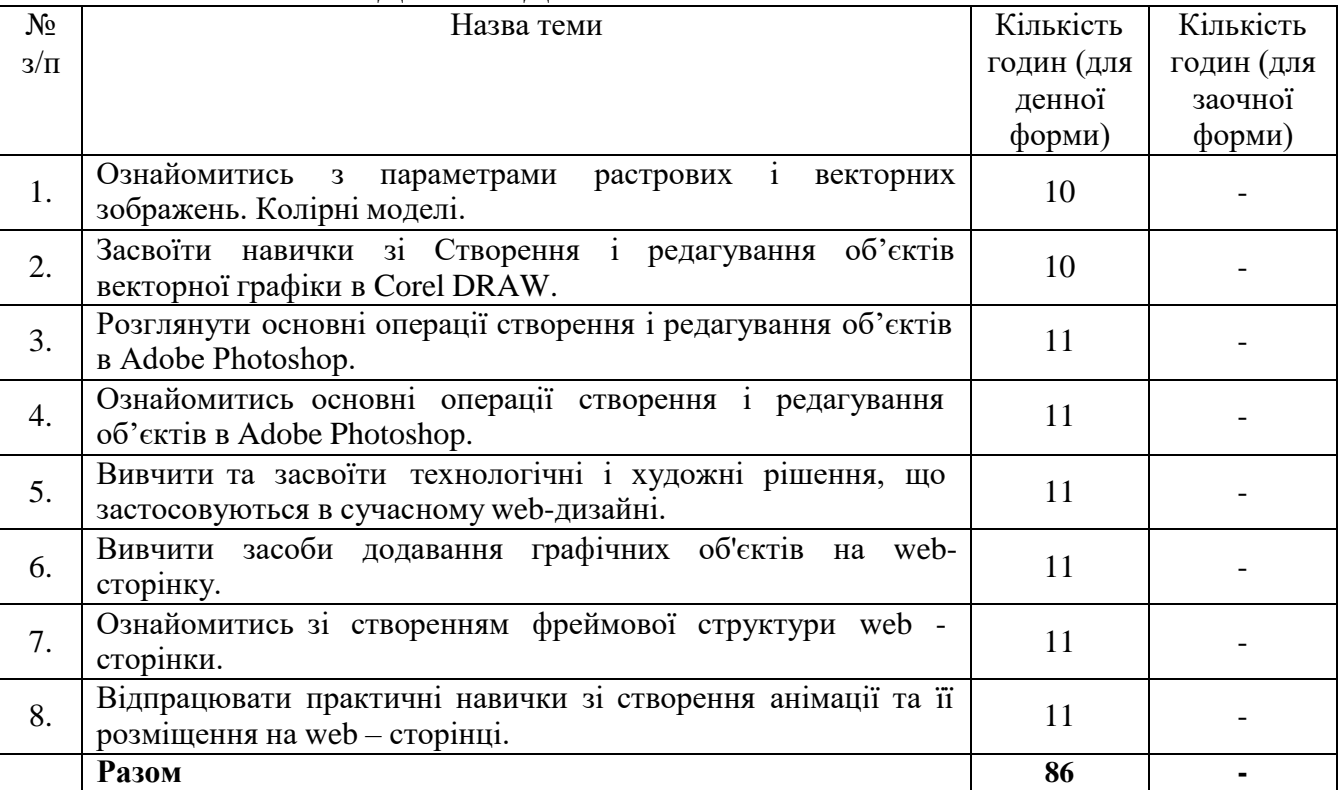

# **5. ЗАВДАННЯ ДЛЯ САМОСТІЙНОЇ РОБОТИ**

# **6. ІНДИВІДУАЛЬНІ ЗАВДАННЯ**

Навчальним планом не передбачено.

# **7. МЕТОДИ НАВЧАННЯ**

Відповідність методів навчання та форм оцінювання визначеним результатам навчання за ОПП віддзеркалює табл. 7.1

*Таблиця 7.1*

## **Методи навчання та засоби діагностики результатів навчання за освітньою компонентною «Комп'ютерна графіка і web-дизайн»**

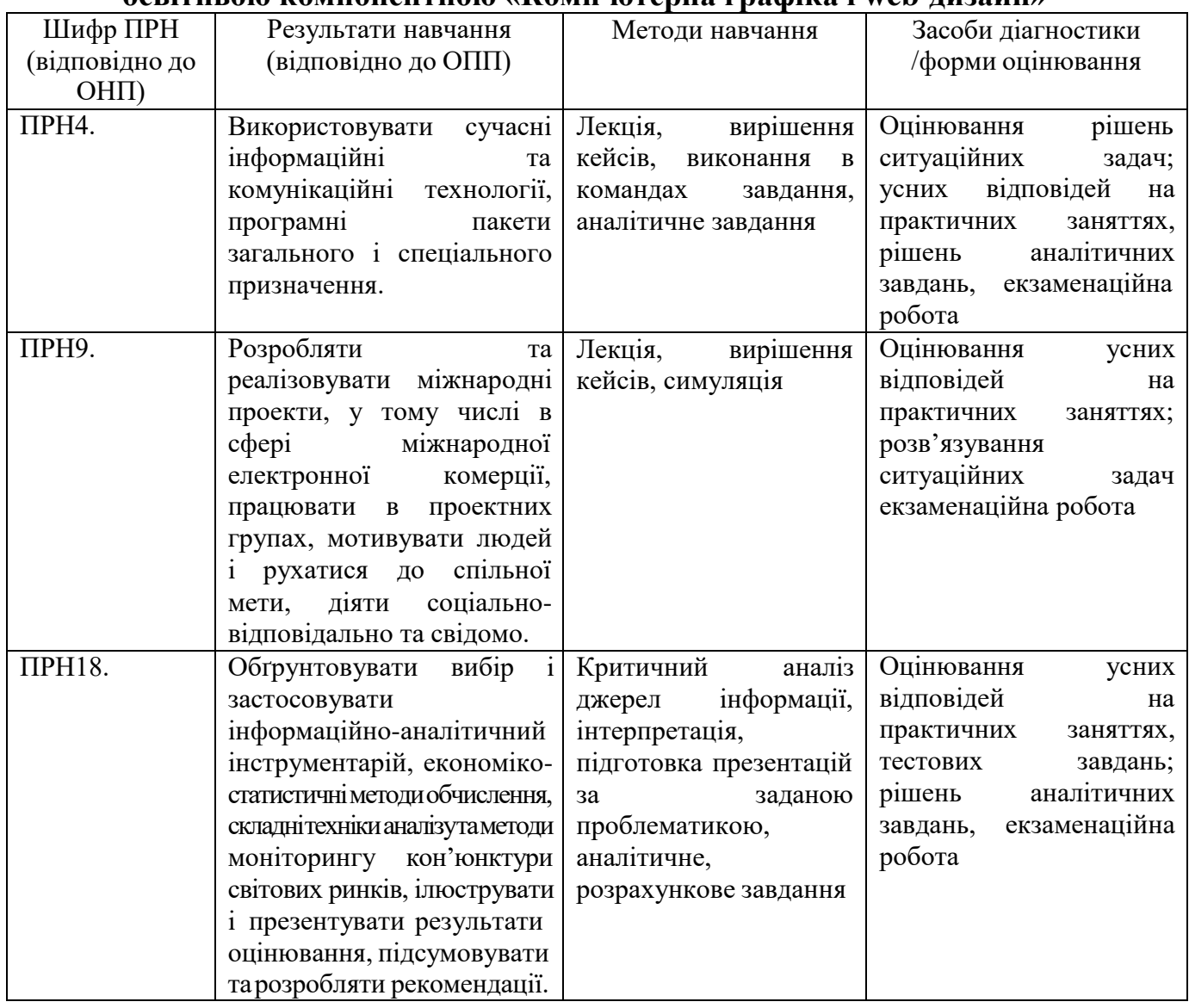

Замість виконання завдань (вивчення тем) можуть також додатково враховуватись такі види активностей здобувача:

проходження тренінг-курсів чи дистанційних курсів з використання сучасних освітніх технологій на платформах тощо (за наявності відповідного документу про їх закінчення, надання копії викладачу);

− участь в майстер-класах, форумах, конференціях, семінарах, зустрічах з проблем використання сучасних освітніх технологій (з підготовкою есе, прес-релізу, інформаційного повідомлення тощо, що підтверджено навчальною програмою заходу чи відповідним сертифікатом);

− участь у науково-дослідних та прикладних дослідженнях з проблем використання сучасних освітніх технологій (в розробці анкетних форм, проведенні опитувань, підготовці та проведенні фокус-груп, обробці результатів дослідження, підготовці звіту, презентації результатів тощо, що підтверджується демонстрацією відповідних матеріалів).

## **8. МЕТОДИ КОНТРОЛЮ**

Система оцінювання знань, вмінь та навичок студентів передбачає виставлення оцінок за усіма формами проведення занять.

Перевірка та оцінювання знань студентів може проводитися у наступних формах:

- оцінювання роботи студентів під час практичних занять;

- проведення проміжного контролю;

- проведення підсумкового контролю.

Загальна оцінка з дисципліни визначається як сукупність балів, що студент отримує за проміжний та підсумковий контроль.

**Поточний контроль** знань студентів здійснюється шляхом проведення тестування з основних навчальних елементів змістовних тем. Сума балів, які студент денної форми навчання може набрати дорівнює 60.

Поточний контроль– 60 балів.

Поточний контроль проводиться на кожному практичному занятті та за результатами виконання самостійної роботи. Він передбачає оцінювання теоретичної підготовки здобувачів вищої освіти із зазначеної теми (в тому числі самостійно опрацьованого матеріалу) під час роботи на практичних заняттях.

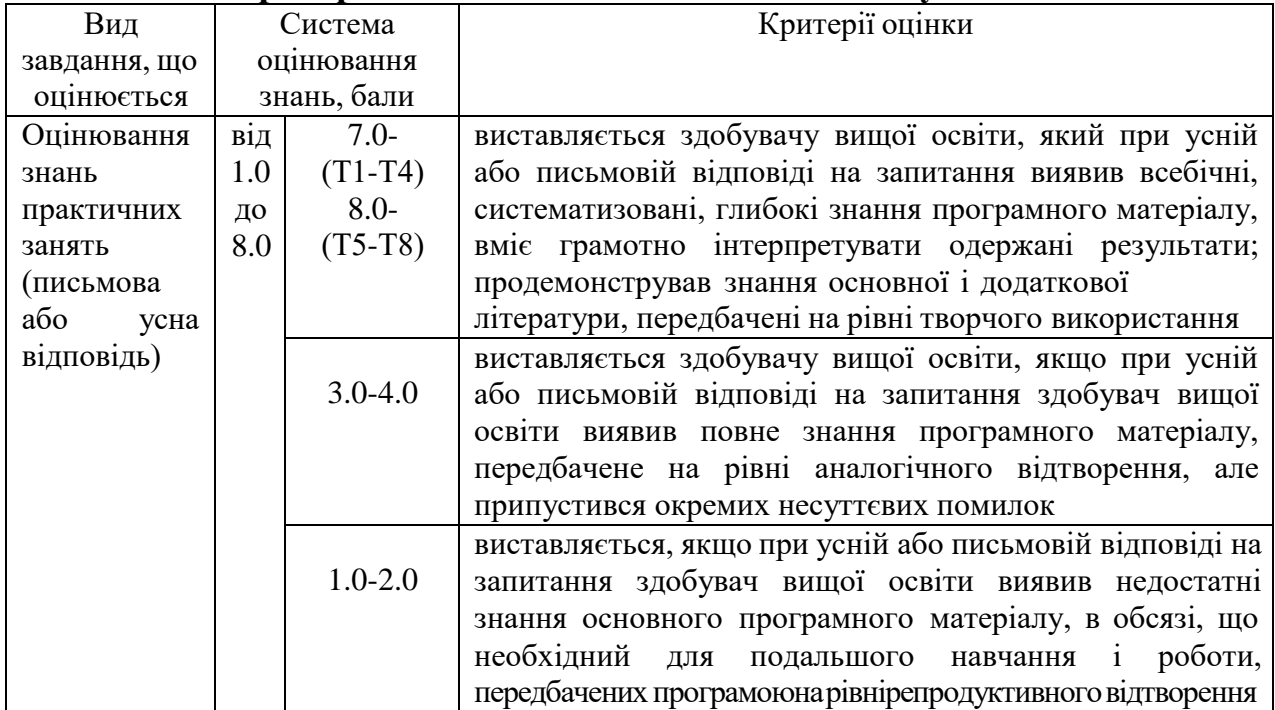

## **Критерії поточного оцінювання знань студентів**

**Підсумковий контроль.** Семестровий підсумковий контроль з дисципліни є обов'язковою формою контролю навчальних досягнень студента. Він проводиться відповідно до навчального плану у вигляді семестрового екзамену в терміни, встановлені графіком навчального процесу. Сумарна оцінка за вивчення дисципліни розраховується як сума балів, отриманих за результатами підсумкового семестрового контролю і поточного контролю складає 100. Загальна кількість балів за успішне виконання екзаменаційних завдань – 40 (1 відкрите питання – 10 балів, 2 і 3 практична задача – по 15 балів за кожну задачу).

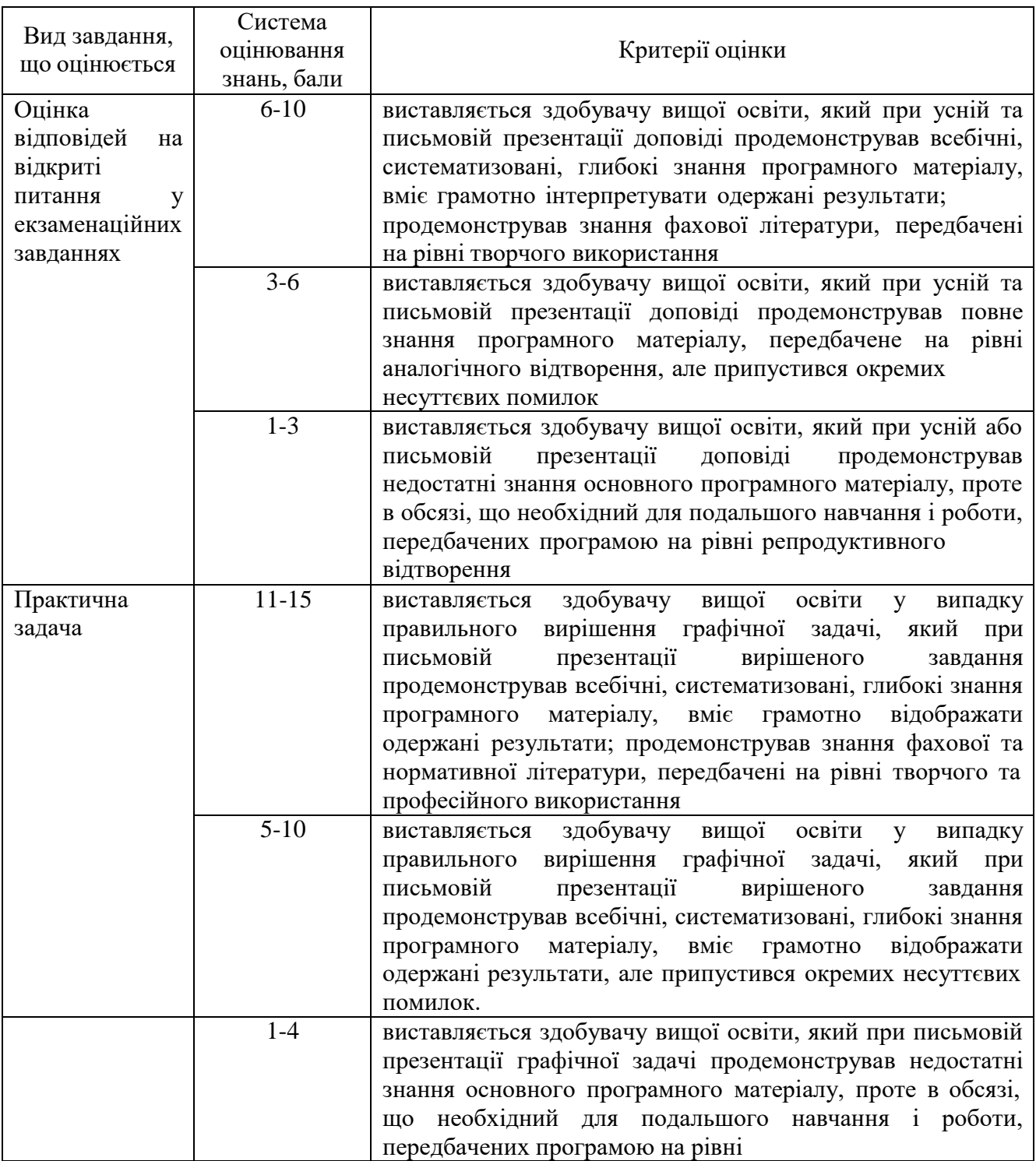

Час виконання – 60 хвилин.

У разі використання заборонених джерел студент залишає аудиторію та одержує загальну нульову оцінку.

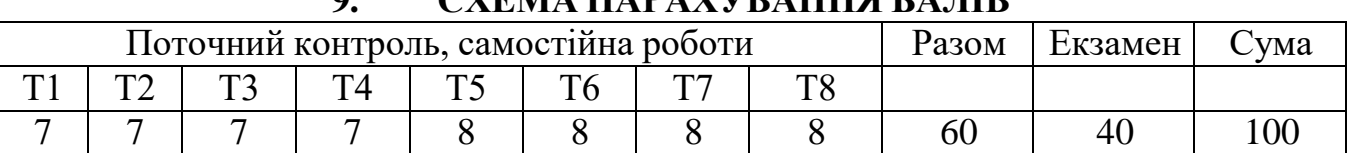

## **9. СХЕМА НАРАХУВАННЯ БАЛІВ**

Оцінювання здобувачів вищої освіти здійснюється відповідно до шкали ЗВО.

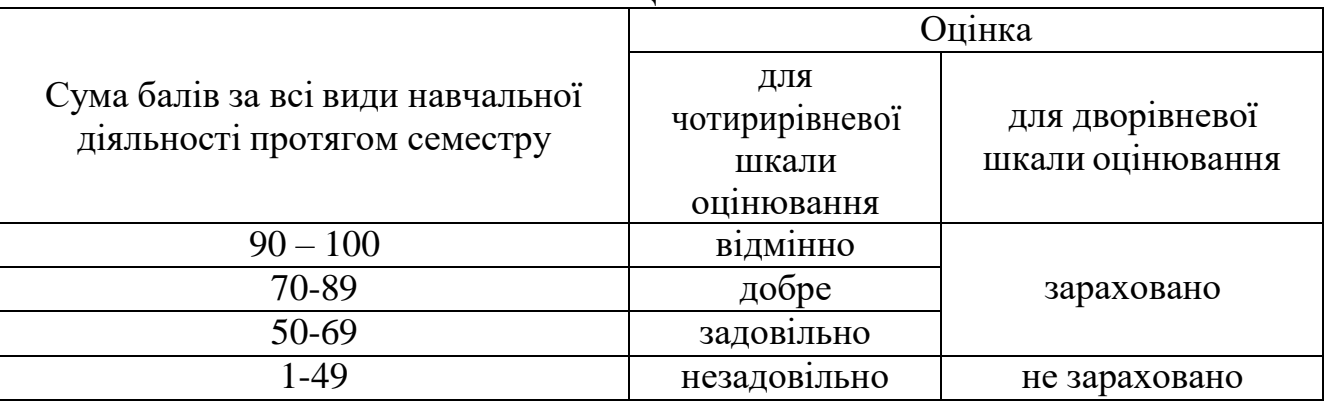

# **ШКАЛА ОЦІНЮВАННЯ**

# **10. РЕКОМЕНДОВАНА ЛІТЕРАТУРА ОСНОВНА ЛІТЕРАТУРА**

1. Дистанційний курс: Горєлков Д.В. Комп'ютерна графіка і web-дизайн // Навчально-методична праця. – Харків: ХНУ імені В.Н. Каразіна, 2022-2023. Режим доступу: <https://dist.karazin.ua/moodle/course/view.php?id=2585>

2. Макаренко М.Г. Інженерна графіка: посібник : К. : НАУ, 2014. 180 с.

3. Верхола А.П. Інженерна графіка: креслення, комп'ютерна графіка : К. : Каравела, 2006. 304 с.

4. Інженерна та комп'ютерна графіка: підручник / В.Є. Михайленко та ін. К. : Вища шк. 2004. 342 с.

5. Основи інженерної графіки з елементами професійного

конструювання :підручник / І.О. Черемних та ін. К. : Кондор, 2020. 240 с.

## **Допоміжна література**

6. Буйницька О.П. Інформаційні технології та технічні засоби навчання: Навч. посіб. / О.П. Буйницька. – К.: Центр учбової літератури, 2012. – 240 с.

7. Буров Є. Комп'ютерні мережі: Наукове видання / Є. Буров. – 2-ге оновлене і доповн. Вид. Львів: БаК, 2003. – 584 с.: іл.

8. Клименко О.Ф. Інформатика та комп'ютерна техніка: Навч.-метод. посібник / О.Ф. Клименко, Н.Р. Головко, О.Д. Шарапов; за заг. ред. О.Д. Шарапова. – К.: КНЕУ, 2002. – 534 с.

9. Кудрявцева С.П. Міжнародна інформація: Навчальний посібник / С.П. Кудрявцева, В.В.Колос. – К.: Видавничий дім «Слово», 2005. – 400 с.

10. Кулаков Ю.А. Комп'ютерні мережі: Підручник / Ю.А. Кулаков, Г.М. Луцкий. –Київ:«Юніор», 2005. – 400 с., іл.

11. Макарова М.В. Інформатика та комп'ютерна техніка: Навчальний посібник / М.В. Макарова, Г.В. Карнаухова, С.В. Запара; за заг. ред. к.е.н., доц. М.В. Макарової. –2-ге вид., стер. –Суми:ВТД «Університетська книга», 2005. – 642 с.

12. Манако В. Основи будування сайтів: Науково-виробниче видання / В. Манако, Д. Манако, О. Данилова, О. Войченко. – К.: Вид. дім «Шкіл. світ»: Вид. Л. Галіцина,2006.–120с.,[4]арк.–(Б-ка «Шкіл. світу»).

13. Рзаєв Д.О. Інформатика та комп'ютерна техніка: Навч.-метод. посібник для самост. вивч. дисц. / Д.О. Рзаєв, О.Д. Шарапов, В.М. Ігнатенко, Л.М. Дибкова. –К.:КНЕУ,2002.–486с.–с.283.

14. Томашевський О.М. Інформаційні технології та моделювання бізнес процесів: Навчальний посібник / О.М.Томашевський, Г.Г. Цегелик, М.Б. Вітер, В.І. Дубук. – К.: Видавництво «Центр учбової літератури», 2012. – 296 с.

15. Antony T. Velte, Toby J. Velte, Ph.D. Robert Elsenpeter Cloud Computing: A Practical Approach, McGraw-Hill Companies, USA, 2010. – 334 p.

16. Christian Baun, Marcel Kunze, Jens Nimis, Stefan Tai Cloud Computing: Web-basierte dynamische IT-Services, 2. Auflagen Christian Baun, Marcel Kunze, Jens Nimis, Stefan Tai. Springer-Verlag Berlin Heidelberg, German, 2011. – 172 p.

17. Ivanka Menken Cloud Computing – The Complete Cornerstone Guide to Cloud Computing Best Practices: Consepts, Terms, and Techniques for Successfully Planning, Implementing and Managing Enterprise IT Cloud Computing Technology, Australia, 2008. – 203 p.

18. Michael Miller Cloud Computing Web-based Applications That Change the Way You Work and Collaborate Online. Que Publishing, USA, 2009. – 284 p.

19. Rajkumar Buyya, James Broberg, Andrzey Goscinski Cloud computing Principles and Paradigms. John Wiley & Sons, Inc., New Jersey, Canada, 2011. – 637 p.

20. Ronald L. Krutz, Russell Dean Vines Cloud Security F Comprehensive Guide to Secure Cloud omputing, Wiley Publishing, Inc., USA, Canada, 2010. – 358 p.

# **11. ПОСИЛАННАЯ НА ІНФОРМАЦІЙНІ РЕСУРСИ В ІНТЕРНЕТІ, ВІДЕО-ЛЕКЦІЇ, ІНШЕ МЕТОДИЧНЕ ЗАБЕЗПЕЧЕННЯ**

[https://www.autodesk.com](https://www.autodesk.com/) – програми для проектування https://stud.com.ua - Інженерна графіка - підручники для студентів онлайн <https://knowledge.autodesk.com/> - путівник по AutoCAD

# 12. ОСОБЛИВОСТІ НАВЧАННЯ ЗА ДЕННОЮ ФОРМОЮ В УМОВАХ ПОДОВЖЕННЯ ДІЇ ОБСТАВИН НЕПОБОРНОЇ СИЛИ

– дистанційно (за затвердженим розкладом занять) на платформі Zoom проводяться всі лекційні заняття та із застосуванням різноманітних дистанційних технологій всі практичні заняття.